<span id="page-0-0"></span>Introduction aux bases de données relationnelles L3Pro SCT - Bases de données et programmation

Mathieu Sassolas

IUT de Sénart Fontainebleau Département Informatique

> Année 2015-2016 Cours 1

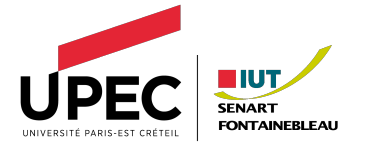

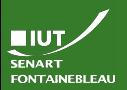

# <span id="page-1-0"></span>L'ubiquité des données

### [Introduction](#page-1-0)

- $\blacktriangleright$  L'informatique est la science du calcul.
	- Le calcul utilise des données en entrée.
- Le calcul produit des données en sortie.
- $\hookrightarrow$  Besoin de stocker ces données et d'y accéder facilement.

On utilise des bases de données.

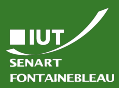

# Qu'est-ce qu'une base de donnée ?

### [Introduction](#page-1-0)

## N'importe quoi qui garde des données.

- Fichier texte brut.
- Fichier texte structuré :
	- Dictionnaire (paires clé-valeur) ;
	- XML ;
	- Valeurs séparées par des virgules (CSV).
- Tableau de données.

Tables reliées entre elles  $\leadsto$  **Relations** 

La manière d'accéder aux données est radicalement différente selon le modèle utilisé.

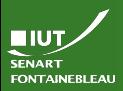

# Structure du module

### [Introduction](#page-1-0)

4 / 29

## Chaque séance

∼1h de cours, ∼3h d'exercices (TD et/ou TP).

Planning du cours, par séance :

- 1. Introduction aux bases de données relationnelles.
- 2. Modélisation et création des tables.
- 3. Utilisation des BDD relationnelles.
- 4. Introduction à la programmation.
- 5. Programmer en interaction avec une BDD.
- $6.$  Du problème au programme Contrôle.

## **Évaluation**

 $\blacktriangleright$  Les TP sont relevés via EPREL (coeff 1).

Contrôle final en TP (coeff 3).

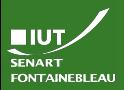

# Ce qu'est et ce que n'est pas ce module

[Introduction](#page-1-0)

## Vous y apprendrez

- $\blacktriangleright$  Les bases du langage SQL.
- $\blacktriangleright$  Les bases de la programmation objet.
- $\blacktriangleright$  La conception d'une base de données.
- $\blacktriangleright$  L'interrogation d'une base à travers un programme.

## Vous n'y apprendrez pas

- Les bases de données non-relationnelles.
- La gestion du système de bases de données.
- Les mécanismes du fonctionnement interne de la base de donn´ee.
	- Les problématiques des bases de données réparties.

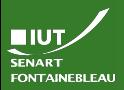

# Ce qu'est et ce que n'est pas ce module

## Vous y apprendrez

- $\blacktriangleright$  Les bases du langage SQL.
- $\blacktriangleright$  Les bases de la programmation objet.
- $\blacktriangleright$  La conception d'une base de données.
- $\blacktriangleright$  L'interrogation d'une base à travers un programme.

## Vous n'y apprendrez pas

**In Les bases de données non-relationnelles.** Les bases de données non-relationnelles<br>Le module « Infrastructure de stockage et protocoles dédiés<br>Le module « Infrastructure de stockage et protocoles dédiés I les mois monditudiers » (MIZ) vous comme de la base de donnee. Le module « Infrastructure de stockus-<br>aux réseaux hospitaliers » (M12) vous en apprendra plus.

Les problématiques des bases de données réparties.

### [Introduction](#page-1-0)

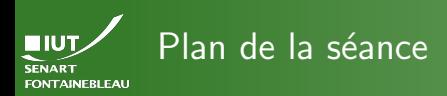

### [Introduction](#page-1-0)

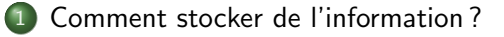

Lecture et écriture des données

**• Recherche de données** 

Le modèle relationnel

- Mise à jour de données
- $\bullet$  [Insertion/suppression de tuples](#page-64-0)

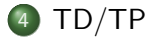

<span id="page-7-0"></span>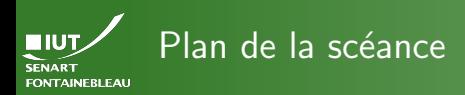

## Comment stocker de l'information?

## Lecture et écriture des données

• Recherche de données

Le modèle relationnel

- $\bullet$  Mise à jour de données
- [Insertion/suppression de tuples](#page-64-0)

## 4 [TD/TP](#page-74-0)

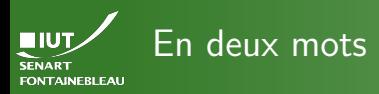

## Les données sont stockées dans des tableaux.

- Chaque colonne du tableau est appelée un attribut.
- Chaque ligne du tableau est appelée un tuple.
- I L'entête du tableau est appelé le schéma de la relation.
- L'ensemble des lignes est le contenu de la relation.

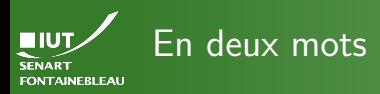

Les données sont stockées dans des tableaux.

- Chaque colonne du tableau est appelée un attribut.
- Chaque ligne du tableau est appelée un tuple.
- L'entête du tableau est appelé le schéma de la relation.
- L'ensemble des lignes est le contenu de la relation.

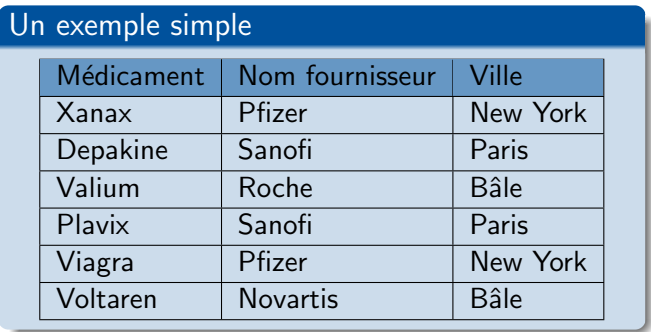

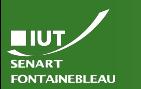

Le modèle [relationnel](#page-7-0)

- Domaine : ensemble  $D$  de valeurs Par exemple : les entiers, une date, {Depakine,Plavix,Valium,Viagra,Voltaren,Xanax}
- $\triangleright$  Produit cartésien :  $D_1 \times \cdots \times D_n$  ensemble des n-uplets (ou tuples)  $(v_1, \ldots, v_n)$  avec  $v_1 \in D_1, \ldots, v_n \in D_n$ .

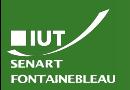

Le modèle [relationnel](#page-7-0)

 $\left\{ \mathsf{Depakin}$ e,Plavix,Valium,Viagra,Voltaren,Xanax $\right\}$   $\times$  $\{Novartis, Pfixer, Roche, Sanofi\} \times \{Bâle, New York, Paris\}$ : Produit cartésien (à 72 éléments) de

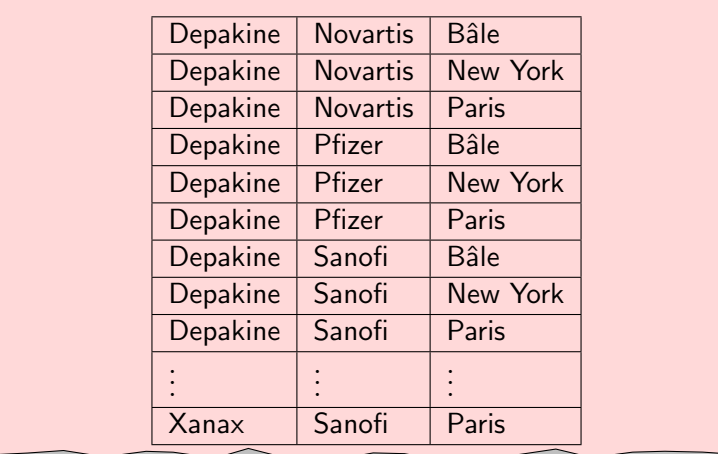

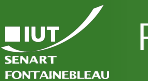

Le modèle [relationnel](#page-7-0)

- Domaine : ensemble  $D$  de valeurs Par exemple : les entiers, une date, {Depakine,Plavix,Valium,Viagra,Voltaren,Xanax}
- **Produit cartésien :**  $D_1 \times \cdots \times D_n$  ensemble des n-uplets (ou tuples)  $(v_1, \ldots, v_n)$  avec  $v_1 \in D_1, \ldots, v_n \in D_n$ .
- $\blacktriangleright$  La relation est un sous-ensemble du produit cartésien.

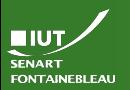

Le modèle [relationnel](#page-7-0)

 $\left\{ \mathsf{Depakin}$ e,Plavix,Valium,Viagra,Voltaren,Xanax $\right\}$   $\times$  $\{Novartis, Pfixer, Roche, Sanofi\} \times \{Bâle, New York, Paris\}$ : Produit cartésien (à 72 éléments) de

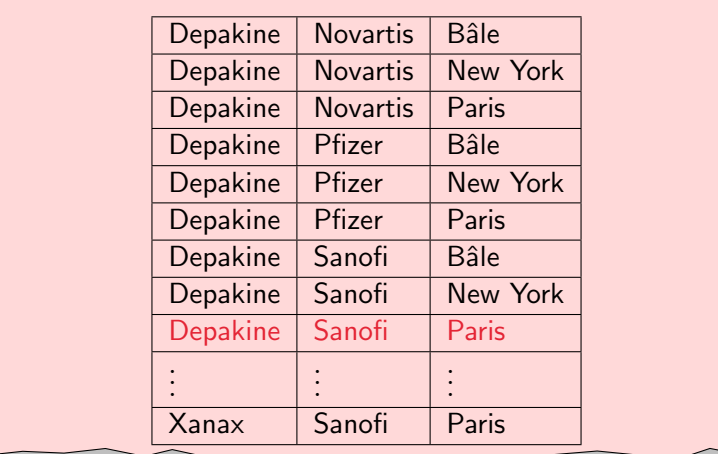

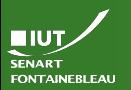

Le modèle [relationnel](#page-7-0)

- $\triangleright$  Domaine : ensemble D de valeurs Par exemple : les entiers, une date, {Depakine,Plavix,Valium,Viagra,Voltaren,Xanax}
- **Produit cartésien :**  $D_1 \times \cdots \times D_n$  ensemble des n-uplets (ou tuples)  $(v_1, \ldots, v_n)$  avec  $v_1 \in D_1, \ldots, v_n \in D_n$ .
- $\blacktriangleright$  La relation est un sous-ensemble du produit cartésien.
- ► Les attributs sont des noms donnés au rôle joué par le domaine.
- ▶ Le schéma est la liste des attributs avec leur domaine; leur ordre n'a pas d'importance (on peut réordonner les colonnes).
- $\rightsquigarrow$  Schéma d'une relation « Hospitalisation » : IdPatient : entier ; Début : date, Fin : Date.

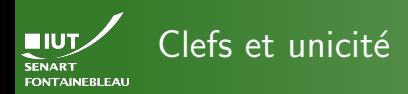

▶ Un tuple n'apparaît qu'une seule fois dans la relation.

 $\triangleright$  Cette unicité est souvent le fait d'un nombre restreint d'attribut :

- Avec NumSécuritéSociale j'ai au plus un seul individu.
- Avec (Type,Rue,Ville) j'ai au plus une seule voie.
- $\hookrightarrow$  Ce ou ces attributs est la clef primaire de la relation.
	- $\triangleright$  S'il n'y a pas de clef primaire naturelle, ce peut être seulement un numéro (incrémenté à chaque ajout dans la base, géré par le système de la BDD).

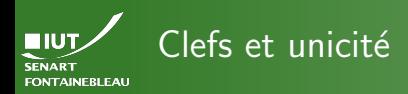

▶ Un tuple n'apparaît qu'une seule fois dans la relation.

- $\triangleright$  Cette unicité est souvent le fait d'un nombre restreint d'attribut :
	- Avec NumSécuritéSociale j'ai au plus un seul individu.
	- Avec (Type,Rue,Ville) j'ai au plus une seule voie.
- $\hookrightarrow$  Ce ou ces attributs est la clef primaire de la relation.
	- ▶ S'il n'y a pas de clef primaire naturelle, ce peut être seulement un numéro (incrémenté à chaque ajout dans la base, géré par le système de la BDD).
		- $\blacktriangleright$  Ces clefs peuvent alors être référencées par d'autres tables.
		- On parle alors de clefs étrangères

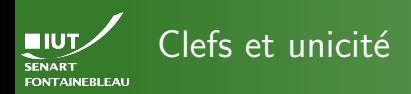

- ▶ Un tuple n'apparaît qu'une seule fois dans la relation.
- Cette unicité est souvent le fait d'un nombre restreint d'attribut :

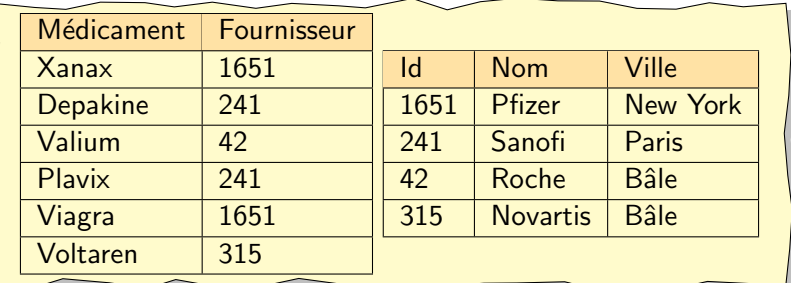

- ▶ Ces clefs peuvent alors être référencées par d'autres tables.
- On parle alors de clefs étrangères

<span id="page-18-0"></span>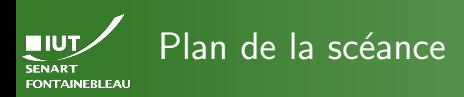

Lecture et écriture des données

[Comment stocker de l'information ?](#page-1-0)

Le modèle relationnel

- Lecture et écriture des données
- **Recherche de données**
- Mise à jour de données
- $\bullet$  [Insertion/suppression de tuples](#page-64-0)

# 4 [TD/TP](#page-74-0)

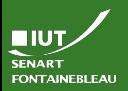

# Les opérations de base

### Lecture et écriture des données

- Recherche de tuples particuliers.
- Modification de valeurs.
	- Ajout/suppression de tuples dans une table.

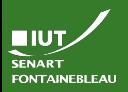

# Les opérations de base

### Lecture et [´ecriture des](#page-18-0) données

12 / 29

 $\blacktriangleright$  Recherche de tuples particuliers.

- Modification de valeurs.
- $\blacktriangleright$  Ajout/suppression de tuples dans une table.

# Le langage utilisé: SQL

- Structured Query Language (langage de requête structuré).
- Permet la gestion des tables autant que leur interrogation/modification.
- A été normalisé (plusieurs fois): SQL-86, SQL-89, SQL-92, SQL-99, SQL:2003, SQL:2008, SQL:2011.
- Implémenté par divers systèmes de bases de données: PostgreSQL, MySQL, Oracle, SQLite...
- ▶ Tous ces systèmes implémentent le même cœur avec des extensions ; aucune n'implémente complètement la norme.

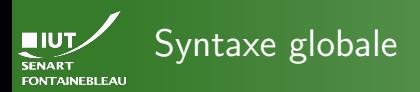

### Lecture et écriture des données

 $\blacktriangleright$  Les commandes se terminent par ; (point-virgule)

Commentaires : <Du code SQL>; -- Un commentaire <D'autre code SQL> /\* Plus de commentaires Car les commentaires /\* imbriqués \*/ c'est fun. N'est-ce pas? \*/ <La fin du code>;

 $\triangleright$  Pour donner des choses à exécuter (par exemple en TP...)

- $\bullet$  Lancer l'interpréteur interactif (pour faire le TP) : psql <nom\_de\_la\_base>
- Faire lire un fichier (pour exécuter des choses, souvent en début de TP) :

psql -f <le\_fichier.sql> <nom\_de\_la\_base>

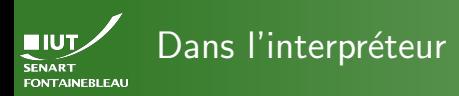

- 
- 

### Lecture et [´ecriture des](#page-18-0) données

- 
- 

- $\blacktriangleright$  Méta-commandes : \dt pour lister les tables,
	- \d <nom\_de\_la\_table> pour connaître ses colonnes,  $\qquad$ q pour quitter,  $\langle$ ? pour de l'aide,
	- \i <nom\_de\_fichier> pour lire un fichier SQL.
- $\blacktriangleright$  Encodage : dépend du système.
	- Normalement tout est en UTF-8.
	- Les tables et colonnes peuvent avoir des noms UTF-8 (avec accents), mais ca reste dangereux.
- $\blacktriangleright$  Casse (majuscule/minuscule).
	- Les mots clefs SQL ne sont pas sensibles à la casse, mais on a l'habitude de les mettre en majuscule.
	- Les tables, colonnes peuvent être sensible à la casse (dépend du système), on a l'habitude de les mettre en minuscule avec des \_ en lieu d'espaces.

<span id="page-23-0"></span>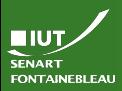

### [SELECT](#page-23-0)

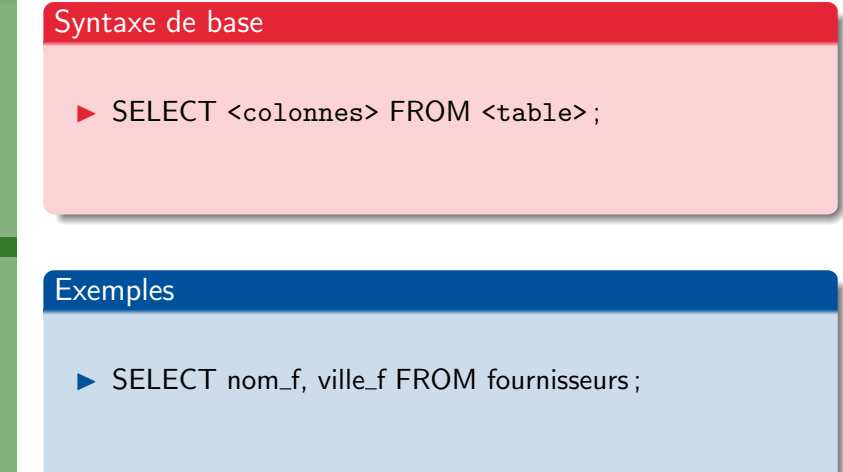

### **HIUT SENART FONTAINEBLEAU**

# Recherche de données : SELECT

medicaments

[SELECT](#page-23-0)

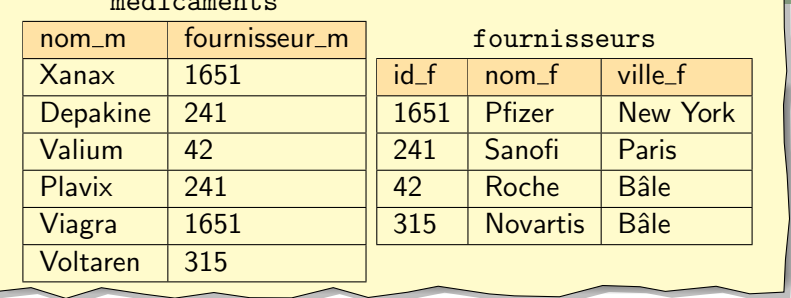

## Exemples

▶ SELECT nom\_f, ville\_f FROM fournisseurs ;

### $I\cup T$ SENART **FONTAINEBLEAU**

# Recherche de données : SELECT

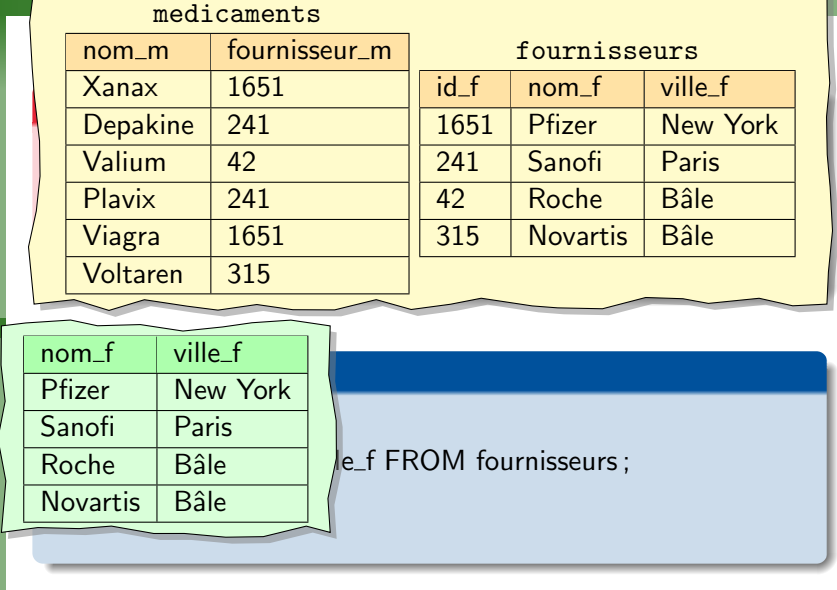

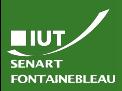

### [SELECT](#page-23-0)

## Syntaxe de base

▶ SELECT \* FROM <table>:

▶ SELECT <colonnes> FROM <table>:

### **Exemples**

- SELECT \* FROM medicaments;
- ▶ SELECT nom\_f, ville\_f FROM fournisseurs ;

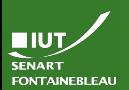

medicaments

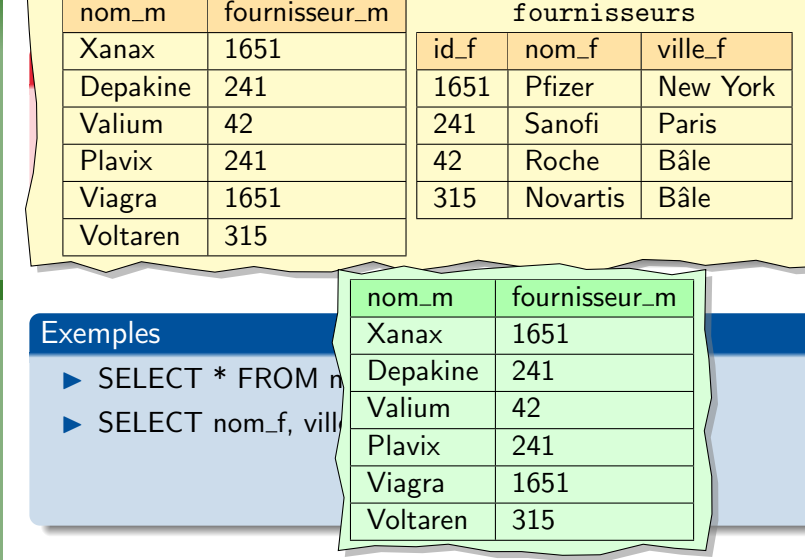

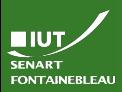

### [SELECT](#page-23-0)

## Syntaxe de base

- ▶ SELECT \* FROM <table>:
- ▶ SELECT <colonnes> FROM <table>;
- ▶ SELECT <colonnes> FROM <table> WHERE <condition> ;

## **Exemples**

- $\triangleright$  SELECT \* FROM medicaments:
- $\triangleright$  SELECT nom f, ville f FROM fournisseurs :
- $\triangleright$  SELECT nom f FROM fournisseurs WHERE ville  $f =$  $'Bâle$ ' :

### ாயா SENART **FONTAINEBLEAU**

# Recherche de données : SELECT

medicaments

[SELECT](#page-23-0)

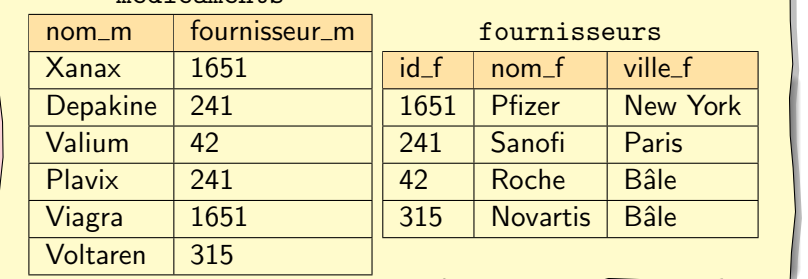

### **Exemples**

- SELECT \* FROM medicaments;
- ▶ SELECT nom\_f, ville\_f FROM fournisseurs;
- $\triangleright$  SELECT nom f FROM fournisseurs WHERE 'Bâle' ;

nom\_f Roche **Novartis** 

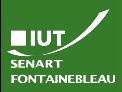

# Recherche dans plusieurs tables

### [SELECT](#page-23-0)

SELECT . . . FROM <table1>, <table2> ;

 $\triangleright$  Sélectionne dans le produit cartésien des tables.

- ▶ Si on veut utiliser plusieurs fois la même table : SELECT \* FROM <table> AS t1, <table> AS t2 ;
- $\hookrightarrow$  Utile également pour abréger des noms de tables ou si plusieurs tables ont une colonne du même nom.

 $\hookrightarrow$  Permet aussi de renommer des colonnes

## Relier les médicaments à la ville de leur fournisseur

SELECT m.nom\_m AS medoc, f.ville\_f AS ville FROM medicaments AS m, fournisseurs AS f WHERE m.fournisseur  $m = f$ .id  $f$ ;

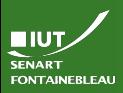

# Recherche dans plusieurs tables

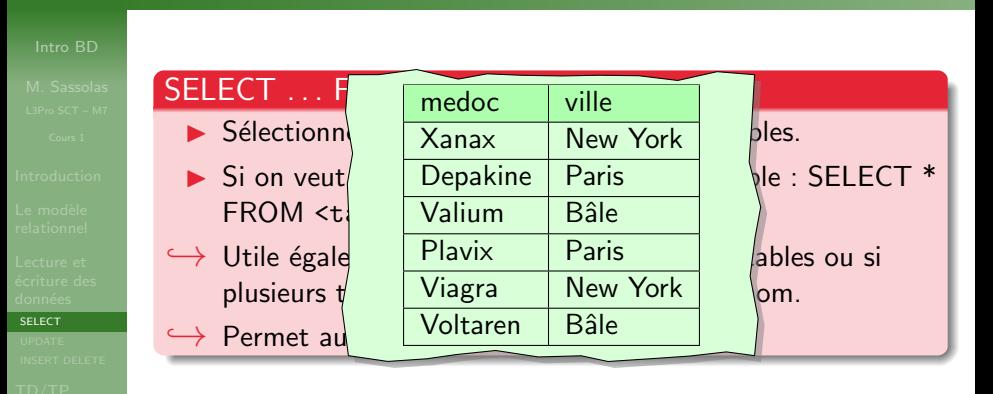

Relier les médicaments à la ville de leur fournisseur

SELECT m.nom\_m AS medoc, f.ville\_f AS ville FROM medicaments AS m, fournisseurs AS f WHERE m.fournisseur  $m = f$ .id  $f$ ;

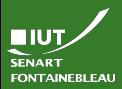

# Arranger les résultats : ORDER BY

### [SELECT](#page-23-0)

## Mettre de l'ordre : ORDER BY

SELECT \* FROM <table> ORDER BY <colonne1> ASC, <colonne2> DESC . . . ;

> Lister les fournisseurs par ordre alphabétique inversé de leur ville puis par ordre alphabétique de leur nom

SELECT \* FROM fournisseurs ORDER BY ville\_f DESC, nom\_f ASC;

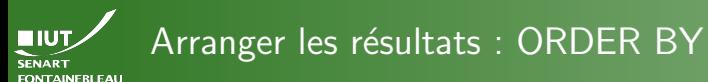

Mettre de <sup>241</sup> Sanofi fournisseurs  $id_f$  nom $_f$  ville f Sanofi Paris

[SELECT](#page-23-0)

17 / 29

Lister les fournisseurs par ordre alphabétique inversé de leur ville puis par ordre alphabétique de leur nom

 $SELECT \t{315 Novartis Bâle}$  > ASC, 42 Roche Bâle

New York

SELECT \* FROM fournisseurs ORDER BY ville\_f DESC, nom\_f ASC;

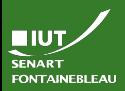

# Arranger les résultats : LIMIT et OFFSET

### [SELECT](#page-23-0)

# 18 / 29

## Ne prendre qu'une partie des résultats : LIMIT et OFFSET

SELECT \* FROM <table> LIMIT <max> OFFSET <nb\_ign>

Prend seulement les <max> résultats après en avoir ignoré  $\langle$ nb\_ign> (prend les résultats 1+ $\langle$ nb\_ign> à  $<sub>max</sub>$  + $<sub>nb_ign</sub>$ ).</sub></sub>

## Limiter la requête précédente aux lignes 2 à 3

SELECT \* FROM fournisseurs ORDER BY ville f DESC, nom f ASC LIMIT 2 OFFSET 1;

### **Remarques**

- N'a de sens que si on a précédé par un ORDER BY.
- OFFSET 0 peut être omis.
- LIMIT ALL ne limite rien et peut être omis.

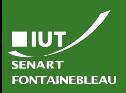

# Arranger les résultats : LIMIT et OFFSET

### [SELECT](#page-23-0)

18 / 29

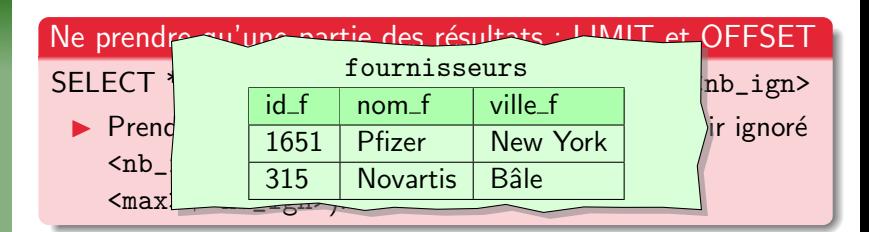

Limiter la requête précédente aux lignes 2 à 3

SELECT \* FROM fournisseurs ORDER BY ville f DESC, nom f ASC LIMIT 2 OFFSET 1;

### **Remarques**

- N'a de sens que si on a précédé par un ORDER BY.
- OFFSET 0 peut être omis.
- LIMIT ALL ne limite rien et peut être omis.
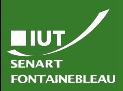

# Arranger les résultats : DISTINCT

#### [SELECT](#page-23-0)

Eliminer les doublons ´

▶ SELECT DISTINCT <colonnes> FROM <table>;

### Trouver toutes les villes ayant un labo

▶ SELECT DISTINCT ville\_f FROM fournisseurs ;

19 / 29

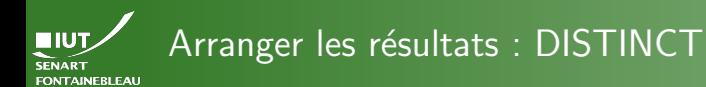

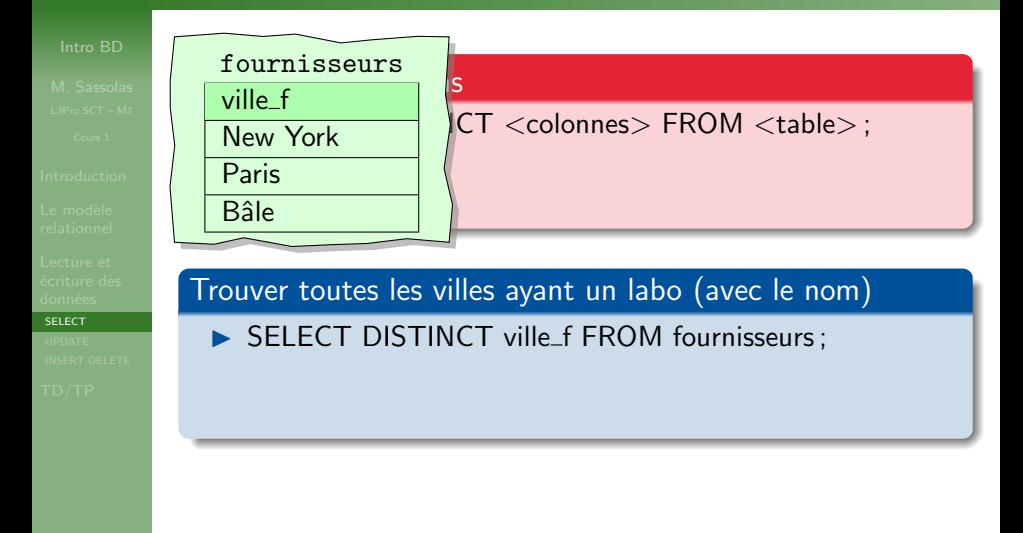

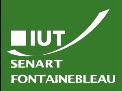

# Arranger les résultats : DISTINCT

[SELECT](#page-23-0)

Eliminer les doublons ´

- $\triangleright$  SELECT DISTINCT  $\lt$  colonnes $>$  FROM  $\lt$  table $>$ :
- $\triangleright$  SELECT DISTINCT (<colonnes\_à\_distinguer>) <colonnes\_à\_récupérer> FROM <table>;

Trouver toutes les villes ayant un labo (avec le nom)

- ▶ SELECT DISTINCT ville\_f FROM fournisseurs :
- **BELECT DISTINCT ON (ville\_f) nom\_f,ville\_f FROM** fournisseurs ;

#### **Remarque**

Le tuple effectivement choisi pour représenter l'unique valeur est arbitraire ; on peut affiner avec un ORDER BY.

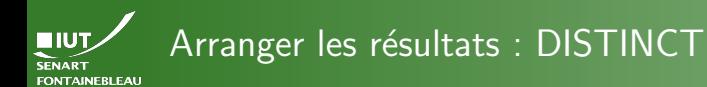

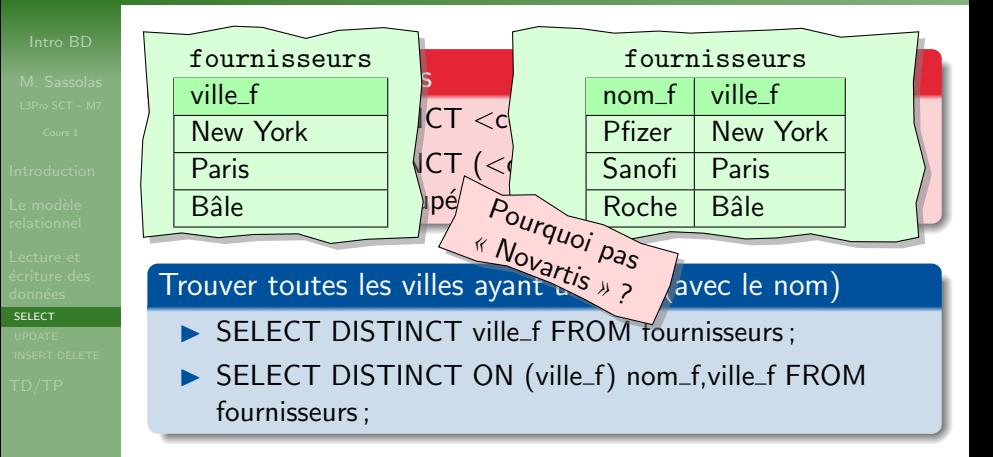

#### **Remarque**

19 / 29

Le tuple effectivement choisi pour représenter l'unique valeur est arbitraire ; on peut affiner avec un ORDER BY.

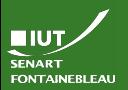

#### [SELECT](#page-23-0)

 $\triangleright$  Condition sur la valeur contenue dans la colonne : ... WHERE prix  $>= 5;$ .... WHERE ville\_f  $\langle > 'Bâle'$ ;

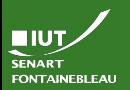

#### [SELECT](#page-23-0)

 $\triangleright$  Condition sur la valeur contenue dans la colonne : ... WHERE prix  $>= 5;$ .... WHERE ville\_f  $\langle > 'Bâle'$ ;

 $\triangleright$  Combinaison booléennes avec AND et OR, et NOT : ... WHERE ville\_f = 'Bâle' OR ville\_f = 'Paris';

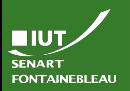

#### [SELECT](#page-23-0)

 $\triangleright$  Condition sur la valeur contenue dans la colonne : ... WHERE prix  $>= 5;$ .... WHERE ville\_f  $\langle > 'Bâle'$ ;

- $\triangleright$  Combinaison booléennes avec AND et OR, et NOT : ... WHERE ville\_f = 'Bâle' OR ville\_f = 'Paris';
- ▶ Savoir si une colonne est null : WHERE ville\_f IS NULL;

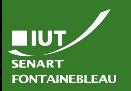

#### [SELECT](#page-23-0)

 $\triangleright$  Condition sur la valeur contenue dans la colonne : ... WHERE prix  $>= 5;$ .... WHERE ville\_f  $\langle > 'Bâle'$ ;

- $\triangleright$  Combinaison booléennes avec AND et OR, et NOT : ... WHERE ville\_f = 'Bâle' OR ville\_f = 'Paris';
- ▶ Savoir si une colonne est null : WHERE ville\_f IS NULL;
- ▶ Pour les nombres :  $\lt$ ,  $\lt =$ ,  $=$ ,  $\gt$ =,  $\gt$ ,  $\lt$  $\gt$ , BETWEEN AND

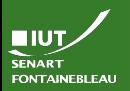

#### [SELECT](#page-23-0)

 $20/29$ 

 $\triangleright$  Condition sur la valeur contenue dans la colonne : ... WHERE prix  $>= 5; \ldots$  WHERE ville\_f  $\langle > 'Bâle'$ ;

- $\triangleright$  Combinaison booléennes avec AND et OR, et NOT : ... WHERE ville\_f = 'Bâle' OR ville\_f = 'Paris';
- ▶ Savoir si une colonne est null : WHERE ville\_f IS NULL;
- ▶ Pour les nombres :  $\lt$ ,  $\lt =$ ,  $=$ ,  $\gt$ =,  $\gt$ ,  $\lt$  $\gt$ , BETWEEN ... AND ...
- $\triangleright$  Pour les chaînes de caractères :  $=$ ,  $\lt$  et expressions régulières avec LIKE ou SIMILAR TO :
	- $\bullet$   $\equiv$  est remplaçable par n'importe quel caractère;
	- $\bullet$  % est remplaçable par n'importe quelle chaîne de caractères :
	- Avec SIMILAR TO :  $|$  (disjonction),  $*$  (itération),  $+$ (itération stricte), ? (optionnel),  ${m,n}$  (répétition entre m et  $n$  fois),  $\left[ \ldots \right]$  (classe de caractères) peuvent être utilisés.

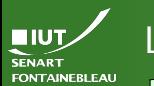

#### [SELECT](#page-23-0)

 $20/29$ 

 $\sim$  ville\_i Line  $D_0$   $\sim$  dont la ville commence par D.  $\triangleright$  ville\_f LIKE 'B'',  $\rightsquigarrow$  dont la ville commence par B.

- $\blacktriangleright$  ville\_f LIKE '\_a%'  $\rightsquigarrow$  dont la ville a a comme I Combination books avec AND et OR, et AND et OR, et AND et OR, et AND et OR, et AND et OR, et AND et OR, et A<br>Experimental et AND et AND et AND et AND et AND et AND et AND et AND et AND et AND et AND et AND et AND et AND deuxième lettre
- $\blacktriangleright$  ville\_f LIKE '%sur%'  $\leadsto$  dont la ville contient 'sur'.
- $\blacktriangleright$  ville\_f SIMILAR TO '% (lès|sur|en) %'  $\rightsquigarrow$  dont la ville contient ' lès ', ' sur ' ou ' en '.
- Pour les nombres :  $\lt$ ,  $\lt$  =,  $=$ ,  $\gt$ =,  $\gt$ ,  $\lt$ , BETWEEN . . . AND . . .
- $\triangleright$  Pour les chaînes de caractères :  $=$ ,  $\lt$  et expressions régulières avec LIKE ou SIMILAR TO :
	- $\bullet$   $\equiv$  est remplaçable par n'importe quel caractère;
	- $\bullet$  % est remplaçable par n'importe quelle chaîne de caractères :
	- Avec SIMILAR TO :  $|$  (disjonction),  $*$  (itération),  $+$ (itération stricte), ? (optionnel),  ${m,n}$  (répétition entre m et  $n$  fois),  $\left[ \ldots \right]$  (classe de caractères) peuvent être utilisés.

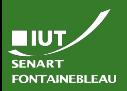

# Les conditions du WHERE, suite

#### [SELECT](#page-23-0)

21 / 29

## Avec les mot clef IN, EXISTS, ANY (ou SOME) et ALL

On peut filtrer en utilisant le résultat d'un autre SELECT.

 $IN$  La valeur se trouve parmi celle renvoyée par le SELECT.

Il faut que le SELECT ait le même nombre de colonnes !

EXISTS Le SELECT retourne au moins un tuple.

ANY/SOME Précédé d'un opérateur  $(<, <=, =, > =, >,$  $\langle \rangle$ , cherche si un résultat du SELECT vérifie la condition.

> ALL Précédé d'un opérateur  $(<, <=, =, >=, >,$  $\langle \rangle$ , cherche si tous les résultats du SELECT vérifient la condition.

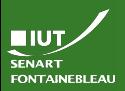

- 
- 
- 

#### [SELECT](#page-23-0)

- ▶ SELECT \* FROM fournisseurs WHERE id\_f IN (SELECT fournisseur\_m from medicaments);
- ▶ SELECT \* FROM fournisseurs WHERE EXISTS (SELECT  $*$  from medicaments WHERE fournisseur\_m  $=$ fournisseurs.id $_f$ );
- $\triangleright$  SELECT \* FROM fournisseurs WHERE id  $f = ANY$ (SELECT fournisseur\_m from medicaments);

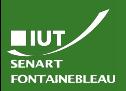

#### [SELECT](#page-23-0)

Fournisseurs qui ont au moins 1 médicament

- ▶ SELECT \* FROM fournisseurs WHERE id\_f IN (SELECT fournisseur\_m from medicaments);
- ▶ SELECT \* FROM fournisseurs WHERE EXISTS (SELECT  $*$  from medicaments WHERE fournisseur\_m  $=$ fournisseurs.id $_f$ );
- $\triangleright$  SELECT \* FROM fournisseurs WHERE id  $f = ANY$ (SELECT fournisseur\_m from medicaments);

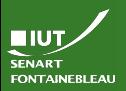

[SELECT](#page-23-0)

## Fournisseurs qui ont au moins 1 médicament

- ▶ SELECT \* FROM fournisseurs WHERE id\_f IN (SELECT fournisseur\_m from medicaments);
- ▶ SELECT \* FROM fournisseurs WHERE EXISTS (SELECT  $*$  from medicaments WHERE fournisseur\_m  $=$ fournisseurs.id $_f$ );
- $\triangleright$  SELECT \* FROM fournisseurs WHERE id  $f = ANY$ (SELECT fournisseur\_m from medicaments);

SELECT DISTINCT type\_v,nom\_v FROM voies AS v1 WHERE (v1.type\_v,v1.nom\_v) IN (SELECT type\_v,nom\_v FROM voies AS v2 WHERE v1.ville\_v  $\langle$  > v2.ville\_v);

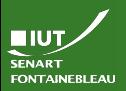

[SELECT](#page-23-0)

# 22 / 29

## Fournisseurs qui ont au moins 1 médicament

- ▶ SELECT \* FROM fournisseurs WHERE id\_f IN (SELECT fournisseur\_m from medicaments);
- ▶ SELECT \* FROM fournisseurs WHERE EXISTS (SELECT  $*$  from medicaments WHERE fournisseur\_m  $=$ fournisseurs.id $_f$ );
- $\triangleright$  SELECT \* FROM fournisseurs WHERE id  $f = ANY$ (SELECT fournisseur\_m from medicaments);

### Rues qui ont un homonyme

SELECT DISTINCT type\_v,nom\_v FROM voies AS v1 WHERE (v1.type\_v,v1.nom\_v) IN (SELECT type\_v,nom\_v FROM voies AS v2 WHERE v1.ville\_v  $\langle$  > v2.ville\_v);

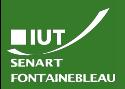

#### [SELECT](#page-23-0)

SELECT nom\_p FROM produits WHERE prix\_p  $<$  ANY (SELECT prix\_c from concurrents WHERE concurrents.type  $=$  produits.type);

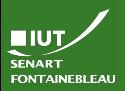

#### [SELECT](#page-23-0)

## Produits moins cher qu'un concurrent du même type

SELECT nom\_p FROM produits WHERE prix\_p  $<$  ANY (SELECT prix\_c from concurrents WHERE concurrents.type  $=$  produits.type);

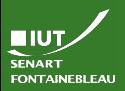

#### [SELECT](#page-23-0)

## Produits moins cher qu'un concurrent du même type

SELECT nom\_p FROM produits WHERE prix\_p  $<$  ANY (SELECT prix\_c from concurrents WHERE concurrents.type  $=$  produits.type);

SELECT nom\_p FROM produits WHERE prix\_p  $<$  ALL (SELECT prix\_c from concurrents WHERE concurrents.type  $=$  produits.type);

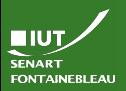

#### [SELECT](#page-23-0)

## Produits moins cher qu'un concurrent du même type

SELECT nom\_p FROM produits WHERE prix\_p  $<$  ANY (SELECT prix\_c from concurrents WHERE concurrents.type  $=$  produits.type);

### Produits les plus compétitifs de leur type

SELECT nom  $p$  FROM produits WHERE prix  $p < ALL$ (SELECT prix\_c from concurrents WHERE concurrents.type  $=$  produits.type);

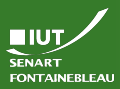

[UPDATE](#page-55-0)

24 / 29

## ▶ UPDATE <table> SET <colonne> = <valeur>;

#### **Exemples**

<span id="page-55-0"></span>Syntaxe de base

## UPDATE medicaments SET fournisseur $\mu = 315$ ;

**SENART FONTAINEBLEAU** 

**HIUT** 

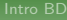

[UPDATE](#page-55-0)

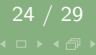

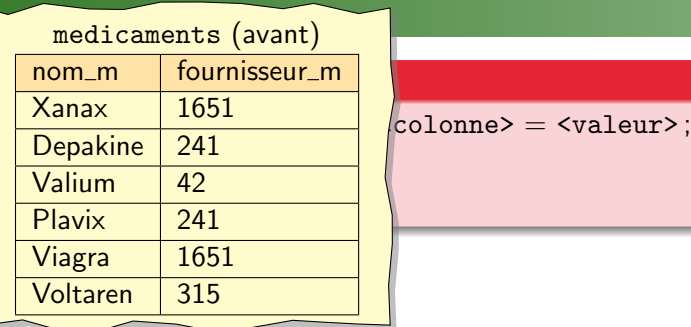

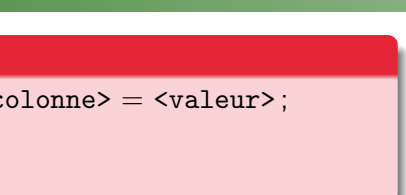

### **Exemples**

UPDATE medicaments SET fournisseur $_m = 315$ ;

**HIUT SENART FONTAINEBLEAU** 

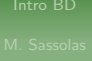

[UPDATE](#page-55-0)

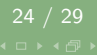

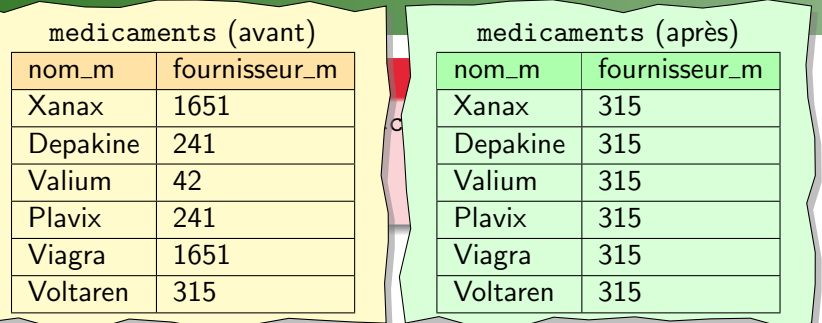

## **Exemples**

UPDATE medicaments SET fournisseur $\mu = 315$ ;

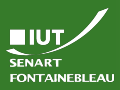

[UPDATE](#page-55-0)

 $24 / 29$ 

#### Syntaxe de base

- ▶ UPDATE <table> SET <colonne> = <valeur>:
	- $\blacktriangleright$  UPDATE <table> SET <colonne>  $=$  <valeur> WHERE <condition> ;

**Remarque** 

WHERE : même conditions que pour un SELECT.

### Exemples

- $\triangleright$  -- UPDATE medicaments SET fournisseur m = 315;
- $\blacktriangleright$  UPDATE medicaments SET fournisseur  $m = 315$  WHERE  $nom_m = 'Valium'$ :

SENART **FONTAINEBLEA** 

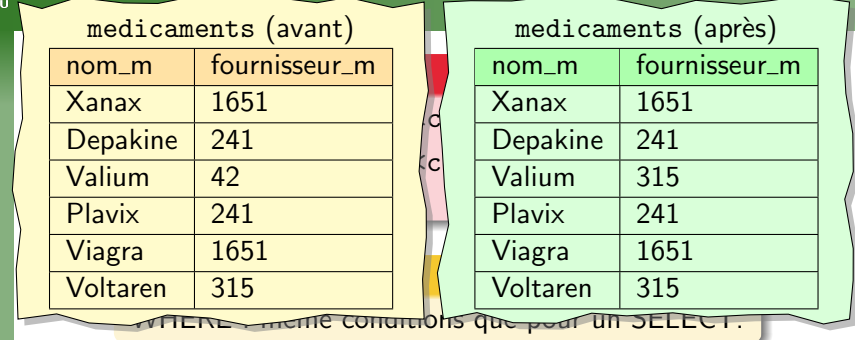

### **Exemples**

- -- UPDATE medicaments SET fournisseur $\mu$ m = 315;
- UPDATE medicaments SET fournisseur  $m = 315$  WHERE  $nom_m = 'Valium'$ ;

24 / 29

[UPDATE](#page-55-0)

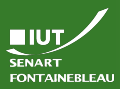

[UPDATE](#page-55-0)

24 / 29

### Syntaxe de base

- ▶ UPDATE <table> SET <colonne> = <valeur>;
- I UPDATE <table> SET <colonne> = <valeur> WHERE <condition> ;

### **Remarque**

WHERE : même conditions que pour un SELECT.

## **Exemples**

- $\triangleright$  -- UPDATE medicaments SET fournisseur m = 315;
- $\blacktriangleright$  UPDATE medicaments SET fournisseur  $m = 315$  WHERE  $nom_m = 'Valium'$ :
- $\blacktriangleright$  UPDATE medicaments SET fournisseur  $m = 42$  WHERE fournisseur\_m  $= 1651$ ;

**FNART FONTAINEBLEA** 

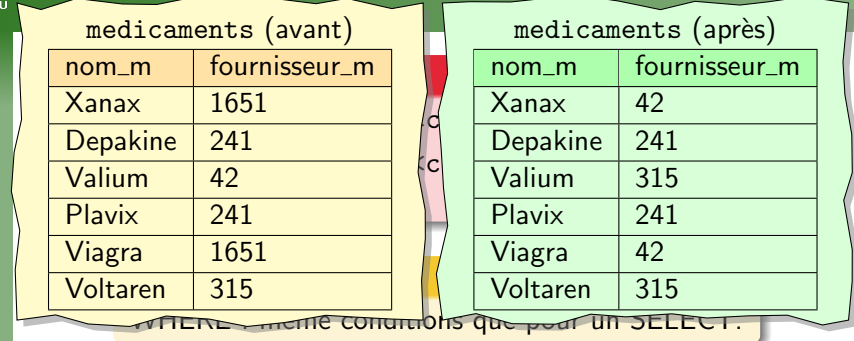

## **Exemples**

- $\blacktriangleright$  -- UPDATE medicaments SET fournisseur  $m = 315$ ;
- UPDATE medicaments SET fournisseur  $m = 315$  WHERE  $nom_m = 'Valium'$ ;
- UPDATE medicaments SET fournisseur  $m = 42$  WHERE fournisseur\_m  $= 1651$ ;

24 / 29

[UPDATE](#page-55-0)

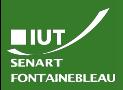

## Mise à jour complexes

[UPDATE](#page-55-0)

#### On peut. . .

Mettre à jour plusieurs colonnes à la fois

## **Exemples**

 $\blacktriangleright$  UPDATE fournisseurs SET (ville\_f,nom\_f)=('Nanterre','New Sanofi') WHERE  $nom_f = 'Sanofi'$ :

 $\triangleright$  UPDATE fournisseurs SET ville  $f = 'Boulogne'$ , nom f='Old Sanofi' WHERE nom f='New Sanofi':

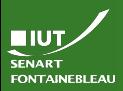

## Mise à jour complexes

[UPDATE](#page-55-0)

25 / 29

## On peut. . .

- Mettre à jour plusieurs colonnes à la fois
- Utiliser le résultat d'une première requête comme nouvelle valeur.

## **Exemples**

- $\blacktriangleright$  UPDATE fournisseurs SET (ville\_f,nom\_f)=('Nanterre','New Sanofi') WHERE  $nom_f = 'Sanofi'$ :
- $\blacktriangleright$  UPDATE fournisseurs SET ville  $f='Boulogne'$ , nom f='Old Sanofi' WHERE nom f='New Sanofi':
- $\triangleright$  UPDATE medicaments SET fournisseur  $m = (SELECT$ fournisseur m FROM medicaments AS m WHERE  $m.nom_m = 'Voltaren')$  WHERE fournisseur\_m = 1651 :

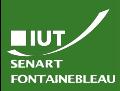

# <span id="page-64-0"></span>Insertion de données : INSERT

[INSERT DELETE](#page-64-0)

### Syntaxe

### INSERT INTO <table> VALUES <tuple>;

#### **Exemples**

INSERT INTO fournisseurs VALUES (471,'GSK','Londres') ;

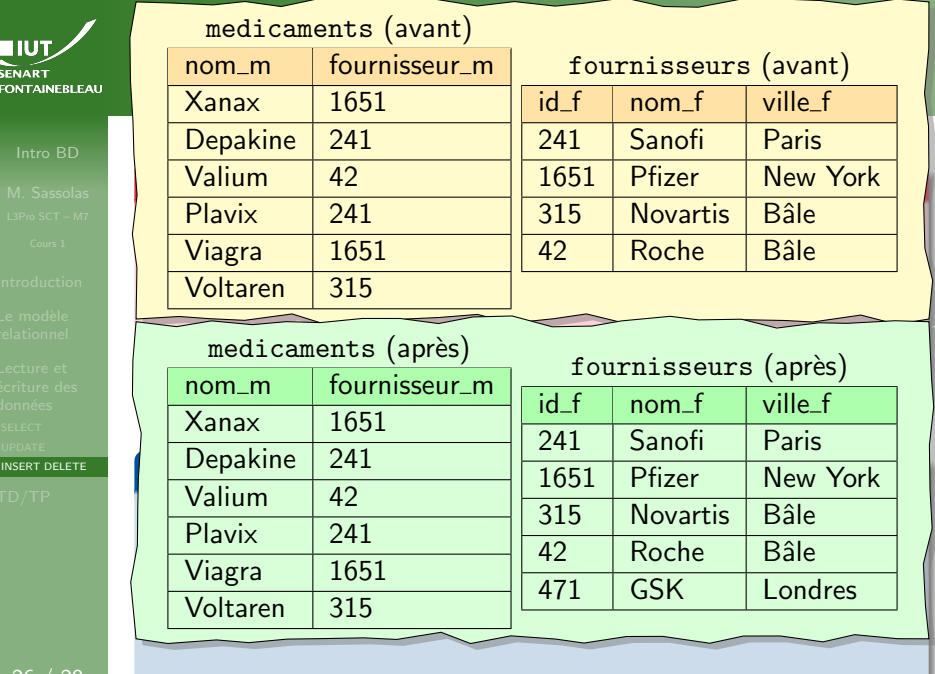

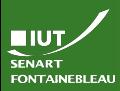

# Insertion de données : INSERT

- 
- 
- 
- [INSERT DELETE](#page-64-0)

# 26 / 29

### Syntaxe

▶ INSERT INTO <table> VALUES <tuple>; I INSERT INTO <table> VALUES <tuple1>, <tuple2>,

#### **Exemples**

. . . ;

- INSERT INTO fournisseurs VALUES (471,'GSK','Londres') ;
- INSERT INTO medicaments VALUES ('Amaryl', 241), ('Ventolin',471) ;

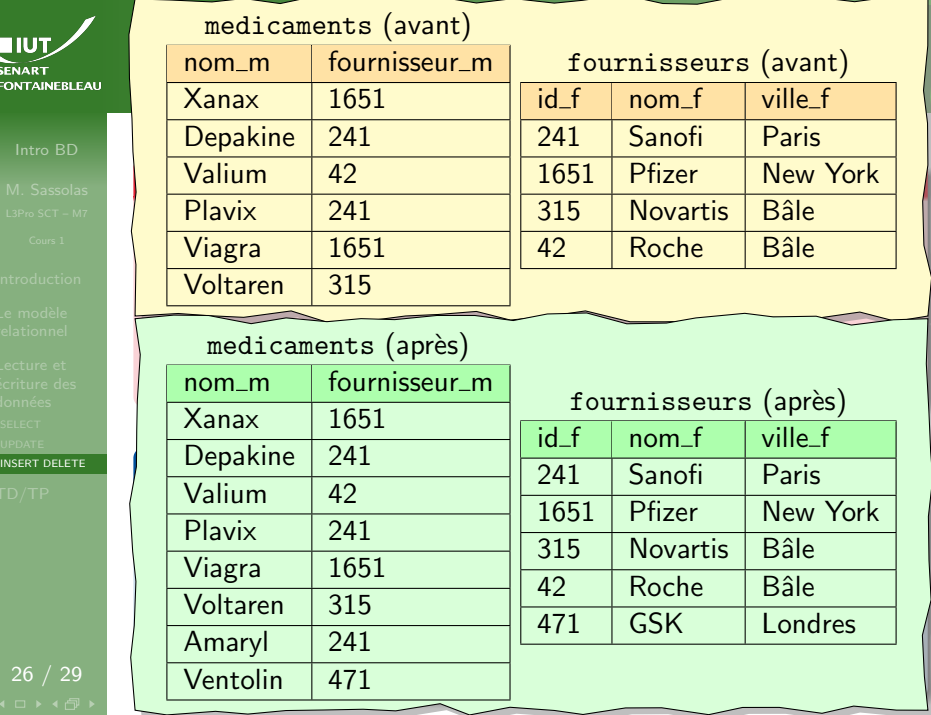

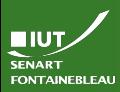

# Insertion de données : INSERT

- 
- 
- 
- [INSERT DELETE](#page-64-0)

# $26 / 29$

### Syntaxe

- ▶ INSERT INTO <table> VALUES <tuple>;
- ▶ INSERT INTO <table> VALUES <tuple1>, <tuple2>, . . . ;
- INSERT INTO <table> (<colonne\_1>,...,<colonne\_n>) VALUES (<val\_colonne\_1>,. . .,<val\_colonne\_n>) ;

### **Exemples**

- INSERT INTO fournisseurs VALUES (471,'GSK','Londres') ;
- INSERT INTO medicaments VALUES ('Amaryl', 241), ('Ventolin',471) ;
- INSERT INTO fournisseurs (nom\_f) VALUES ('Merck');

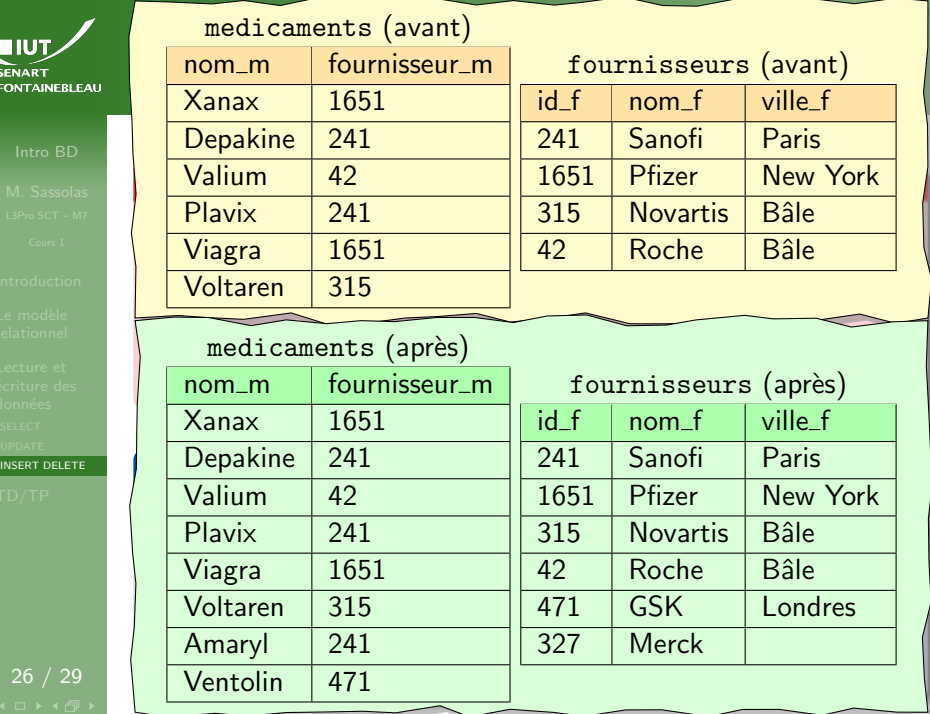

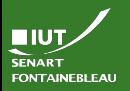

## Suppression de données : DELETE

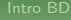

[INSERT DELETE](#page-64-0)

#### Syntaxe

#### DELETE FROM <table>;

### **Exemples**

DELETE FROM fournisseurs ;

## Suppression de données : DELETE

**FONTAINEBLEAR** 

**NIUT** SENART

[INSERT DELETE](#page-64-0)

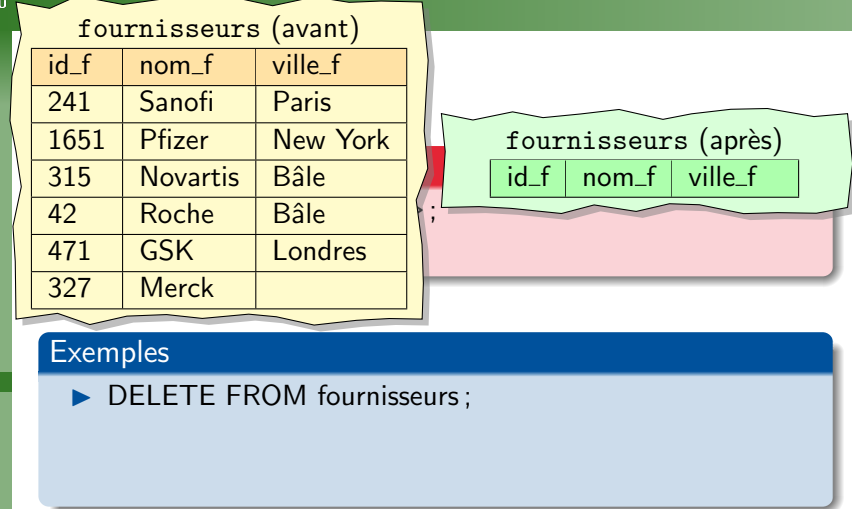
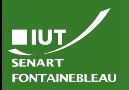

## Suppression de données : DELETE

[INSERT DELETE](#page-64-0)

### Syntaxe

- DELETE FROM <table>;
- DELETE FROM <table> WHERE <condition>;

## **Exemples**

- -- DELETE FROM fournisseurs ;
- DELETE FROM fournisseurs WHERE ville\_f='Bâle' ;
- DELETE FROM fournisseurs WHERE ville f IS NULL;

## Suppression de données : DELETE

TIUT SENART **FONTAINEBLEAU** 

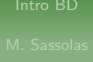

[INSERT DELETE](#page-64-0)

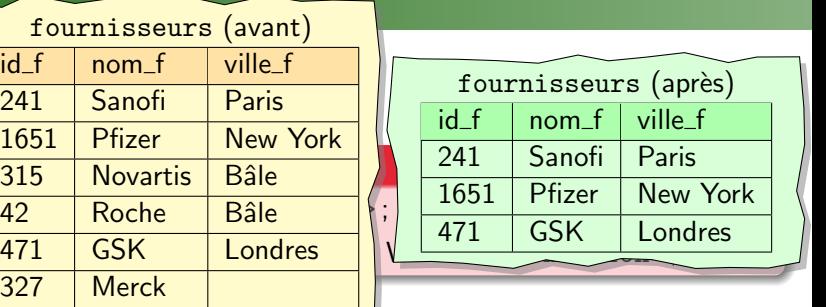

## **Exemples**

241

327

- -- DELETE FROM fournisseurs ;
- DELETE FROM fournisseurs WHERE ville\_f='Bâle' ;
- DELETE FROM fournisseurs WHERE ville f IS NULL;

<span id="page-74-0"></span>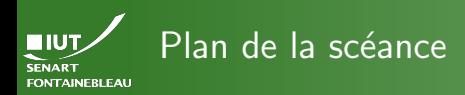

- 
- 
- 
- [TD/TP](#page-74-0)

## [Comment stocker de l'information ?](#page-1-0)

- Le modèle relationnel
- Lecture et écriture des données
	- Recherche de données
	- $\bullet$  Mise à jour de données
	- [Insertion/suppression de tuples](#page-64-0)

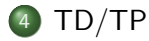

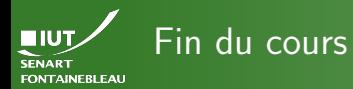

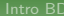

 $TD/TP$ 

# $\rightarrow$  C'est l'heure du TD  $\leftarrow$